**Javier Almorox Alonso, Chiquinquirá Hontoria Fernández y Antonio Saa Requejo**

#### **Resumen**

**En este trabajo se utilizan los Sistemas de Información Geográfica SIG como herramienta en la modelización hidrológica. La automatización del proceso de modelado permite la rápida ejecución y actualización; ofreciendo una objetivación en el tratamiento de los datos, a la vez que introduce la posibilidad, una vez creada la base de datos, de calibrar el modelo.**

**El objetivo del presente artículo es la generación de un programa informático compatible con un SIG en formato raster IDRISI (para Windows, versión 2.1) con el fin de desarrollar un modelo distribuido que permita definir la variabilidad espacial y temporal del volumen de escorrentía de una cuenca, mediante la simulación del sentido de desplazamiento del flujo de escorrentía directa en combinación con su velocidad. El programa se ha aplicado en un área situada en el noroeste de la Comunidad de Madrid que coincide con la cuenca vertiente a la estación de aforo 03002.** 

**La utilización de los SIG para la estimación automática de la escorrentía directa hace posible una rápida y eficaz calibración de los parámetros de la modelización hidrológica para su evaluación, a la vez que permite la caracterización de una cuenca y la estimación de caudales máximos. El programa, que se ha denominado HIDROGIS, supone una alternativa en el desarrollo de modelos distribuidos espacio-temporales.**

**Palabras clave: Hidrogis, Modelos de Escorrentía, Número de Curva, SIG**

# **INTRODUCCIÓN**

Los sistemas de información geográfica SIG se han convertido en los últimos años en una herramienta muy empleada y eficaz en los estudios hidrológicos. Con los SIG se facilita la fase de adquisición, manipulación, análisis y presentación de la información espacial, mediante el almacenamiento e informatización de información geo-referenciada. Los Modelos Digitales del Terreno MDT se han englobado dentro de los SIG, pasando a ser una pieza fundamental para el estudio y modelización de un gran número de aplicaciones en Hidrología. En este trabajo se utilizan diferentes MDT como altitudes (Modelo Digital de Elevación, MDE), pendientes, y precipitaciones. A su vez se han generado, utilizando los recursos del SIG, diferentes mapas necesarios para la modelización hidrológica.

La cuenca, que se corresponde con la vertiente a la estación de aforo 03002 de la red de medida de aguas superficiales de la Dirección General de Obras Hidráulicas y Calidad de las Aguas DGOH-CA, tiene una superficie de 39,1 km<sup>2</sup> y está situada en el término municipal de Rascafría. Cuenta con una pendiente media de 18,7 ° y una altitud media de 1808 m, alcanzando la cota máxima en Peñalara con 2428,4 m y la mínima en el aforo con 1275 m (Figura 1).

Departamento de Edafología. ETSI Agrónomos. UPM. Ciudad Universitaria, s/n. 28040 MADRID. Telf.: 91 336 56 84. E-mail: jaal@eda.etsia.upm.es Se enviará una copia del programa HIDROGIS por correo electrónico a todos aquellos lectores que deseen probarlo.

Artículo recibido el 8 de mayo de 2000, recibido en forma revisada el 24 de diciembre de 2000 y aceptado para su publicación el 9 de enero de 2001. Pueden ser remitidas discusiones sobre el artículo hasta seis meses después de la publicación del mismo siguiendo lo indicado en las "Instrucciones para autores". En el caso de ser aceptadas, éstas serán publicadas conjuntamente con la respuesta de los autores.

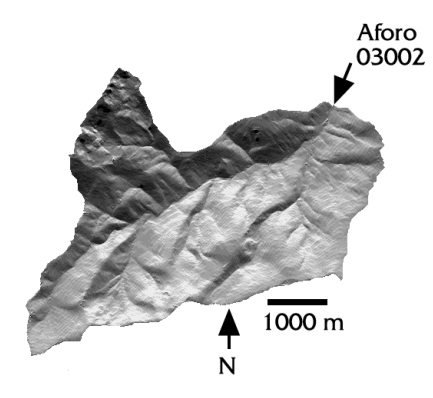

Figura 1. Representación de la cuenca vertiente a la estación de aforo 03002 mediante un mapa de la radiación solar directa recibida por unidad de superficie y tiempo. Se representa la topografía de la cuenca vertiente mediante la simulación del efecto de iluminación solar para el solsticio de invierno al mediodía; en el mapa los colores más oscuros se corresponden con los mayores valores de radiación solar directa.

Desde el punto de vista de la modelización mediante SIG, es muy empleada la clasificación de los modelos hidrológicos en agregados y distribuidos. Los modelos agregados son aquéllos que consideran que la lluvia se distribuye de forma uniforme sobre toda la cuenca, y que los parámetros caracterizadores del modelo son globales y permanecen constantes a lo largo del episodio. Por el contrario, los modelos distribuidos permiten el análisis de la variabilidad espacial y temporal de la precipitación y de los diferentes parámetros hidrológicos. Así un modelo distribuido puede ser aquél que simula el proceso en cada celda de un modelo *raster*, considerando tanto la variabilidad espacial de los parámetros hidrológicos, como el desplazamiento en el tiempo de los volúmenes de escorrentía generados. La modelización distribuida, abordada desde el punto de vista de la variabilidad espacio-temporal, permite observar cómo se va desplazando la escorrentía a lo largo de la cuenca vertiente y permite obtener el hidrograma. Con el hidrograma se puede estimar el caudal máximo para un evento determinado, valor importante desde el punto de vista de la ingeniería, especialmente si se quiere evaluar la avenida máxima que se puede presentar en el punto de salida de una cuenca, consecuencia de una precipitación también máxima. El principal problema de los modelos distribuidos es la necesidad de manejo de un gran volumen de información, dada la gran variabilidad de la precipitación y de la infiltración, y la gran cantidad de parámetros necesarios. La automatización del proceso mediante un programa informático permite la rápida ejecución, actualización y calibración.

Han sido diversos los autores que han abordado el estudio de la modelización hidrológica por medio de los SIG. Meijerink et al. (1994) presentan una completa revisión sobre el uso de los SIG en la modelización hidrológica. También los SIG han sido empleados para la modelización hidrológica en numerosos estudios en España, en general en todos estos trabajos queda evidenciada la conveniencia de los modelos distribuidos sobre los agregados. Ferrer et al. (1995) lo emplean para desarrollar una metodología que permite la generación de mapas del número de curva y su actualización de manera rápida y económica. Francés y Benito (1995) lo aplican para presentar un modelo distribuido de simulación de crecidas de pocos parámetros denominado PALANCIA, evidenciando mejoras apreciables frente a la modelación agregada, con los mismos requerimientos de información base. En el modelo, los autores deducen un campo distribuido de precipitaciones mediante interpolación espacial por el inverso de la distancia al cuadrado, y aplican de forma distribuida el modelo de infiltración del SCS. En cuanto a la traslación de la precipitación utilizaron el método del hidrograma unitario distribuido de Clark. Así, el modelo PALANCIA requiere calibrar sólo tres parámetros: 1) el factor corrector de los umbrales de escorrentía, que pretende corregir el deficiente tratamiento de la influencia de la humedad antecedente en el modelo SCS; 2) el tiempo de concentración de la cuenca Tc; y, 3) el coeficiente de recesión del embalse lineal. Por otro lado, Robredo y Mintegui (1994), desarrollan un detallado modelo distribuido que permite analizar los movimientos del agua en una cuenca hidrográfica, y estimar los efectos de estos flujos sobre el terreno, desde el punto de vista de la erosión. El modelo emplea diferentes intervalos de tiempo, lo que permite su aplicación en simulaciones torrenciales y continuas para períodos prolongados de tiempo, ello lo hace especialmente indicado para cuencas de montaña. Según el modelo, el agua superficial procedente de la precipitación se reparte uniformemente por toda la superficie, la cantidad retenida por el suelo y la vegetación se puede estimar mediante el método del SCS. El volumen de agua encauzado se distribuye de unas celdas a otras según la velocidad que lleva el flujo en cada una de éstas, calculando la velocidad de tránsito mediante la fórmula de Manning y considerando el movimiento en cada celda como uniforme. Conjuntamente con el análisis del agua superficial, el modelo también estudia y considera el agua en el suelo y en el subsuelo en relación con el caudal líquido, además paralelamente aborda el estudio de la erosión en el suelo y el transporte de sedimentos.

En este trabajo, con el fin de poder obtener una aplicación compatible con los SIG de más amplio uso, se ha desarrollado un programa en entorno windows cuyos resultados se obtienen directamente en forma de mapas *raster* compatibles con el programa IDRISI (Eastman, 1997) fácilmente visibles y manejables con dicho SIG.

# **ESQUEMA GENERAL DEL MODELO**

El modelo adopta una estructura distribuida de datos *raster*, compuesta por unidades regulares elementales que se establecen artificialmente mediante la superposición de una malla de celdas cuadradas, de forma que el espacio geográfico queda delimitado de forma sencilla y fácil de representar. Para desarrollar el modelo distribuido se ha creado un programa con Visual Basic 4.0 completamente compatible con el SIG IDRISI (para Windows, versión 2.1.).

El modelo ha sido desarrollado para la simulación de avenidas. A este respecto hay que señalar que durante una avenida la mayor parte del hidrograma está caracterizado por la escorrentía superficial (Francés y Benito, 1995), de forma que nos limitamos a analizar los fenómenos de generación y traslación de la escorrentía. La generación de escorrentía depende de la precipitación y de la infiltración en cada punto. Por otro lado, la traslación de la escorrentía a través de la cuenca vertiente depende de la pendiente del terreno, sobremanera en cuencas de montaña (Robredo y Mintegui, 1994), siendo recomendable diferenciar un primer movimiento sobre las laderas y un segundo a través de los cauces.

En la figura 2 se muestra el esquema metodológico general. El método aplicado en la modelización del modelo de infiltración es el método del número de curva desarrollado por el USDA-Soil Conservation Service (SCS, 1984). El modelo del número de curva es un método simple, ampliamente usado en cuencas pequeñas y medianas, fácil de aplicar y con menos necesidad de datos que los modelos de base puramente física. El método SCS fija la escorrentía directa de una lluvia aislada en una cuenca a partir del número de curva. Este parámetro se estima considerando el complejo "suelo-cubierta vegetal" y las condiciones precedentes de humedad del suelo.

Para estimar la escorrentía directa se considera la precipitación y los valores de los número de curva. Así, los mapas necesarios para aplicar el modelo son los de precipitaciones y los del número de curva (función del complejo suelo-vegetación y de las condiciones precedentes de humedad), con estos mapas es sencillo evaluar la escorrentía directa total generada en la cuenca mediante un modelo agregado, una vez delimitada adecuadamente la cuenca. Para implementar el modelo distribuido se generan también los siguientes mapas: altitudes, delimitación de la cuenca vertiente, situación de la red hidrográfica, y números de Manning. Todos los mapas se crean en el SIG IDRISI como archivos tipo *raster* y deberán tener el mismo número de filas y columnas, estar bien documentados, y ser perfectamente solapables

La variabilidad temporal se introduce en el modelo al incluir la precipitación con intervalos de tiempo predefinidos y al modelizar el recorrido espacial y temporal del flujo de escorrentía. Las escorrentías generadas en cada celda de la cuenca, en función de las precipitaciones caídas y de la infiltración, se desplazan a lo largo de la cuenca vertiente hasta el aforo con una determinada velocidad que se considerará constante para cada celda. Para la modelización se requiere estimar las velocidades de desplazamiento del flujo de escorrentía a lo largo de las diferentes celdas, así como la determinación del sentido de desplazamiento de la escorrentía. Para la estimación de la velocidad del flujo de escorrentía se aplica directamente la formulación de Manning.

$$
V = r^{2/3} \cdot s^{1/2} \cdot 1/n
$$
 (1)

donde:

V : velocidad del flujo (m/s)

- r : radio hidráulico (m). Se toma la altura de escorrentía acumulada
- s: pendiente (m/m). Se calcula a partir del s: MDE
- n: número de Manning (s· m -1/3 )

La escorrentía generada a partir de la precipitación caída, agregando también la acumulada en el intervalo de tiempo anterior, se desplazará aguas abajo pasando por diferentes celdas a las velocidades v<sub>i</sub>, pues no todas las celdas tienen la misma velocidad. Así, tomando un intervalo de tiempo T, la longitud total L que recorrerá la escorrentía será:

L = 
$$
l_i + l_{i+1} + l_{i+2} + ... + l_{i+m}
$$
  
\nT =  $t_i + t_{i+1} + t_{i+2} + ... + t_{i+m}$ . Donde:  
\n $t_i = v_i / l_i \cdot v_i =$   
\nvelocidad en la celda "i"; =  $l_i =$   
\n= lado o diagonal de la celda "i",  
\nsegún el desplazamiento.

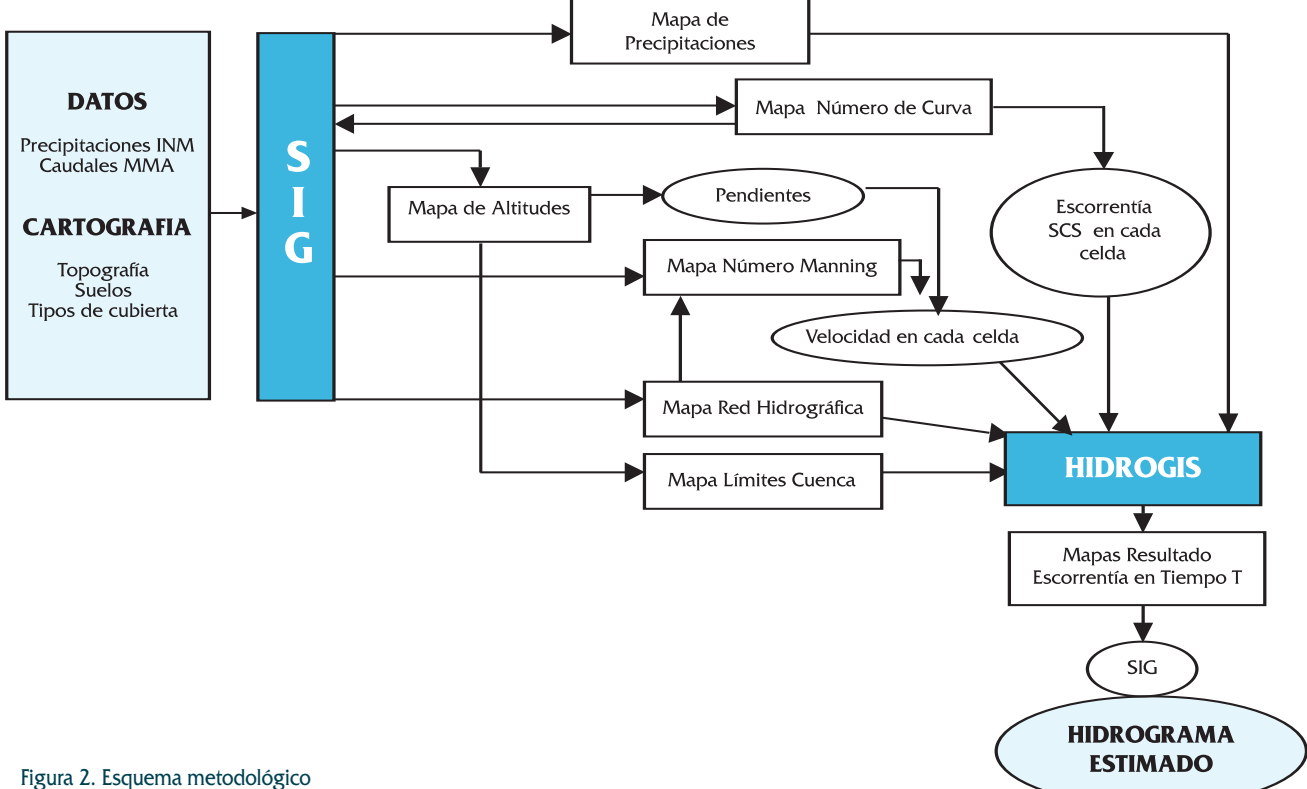

Figura 2. Esquema metodológico

A la longitud total L llegará toda la escorrentía procedente de su celda vertiente, donde se acumulará para poder ser desplazada en el proceso de traslación que ocurrirá en el siguiente intervalo de tiempo, pues el proceso se va realizando por lapsos de tiempo fijos. De esta forma, en una determinada celda verterán aquellas celdas aguas arriba cuyo flujo de escorentía se dirige a ésta y están a una distancia L, distancia equivalente al recorrido que recorrerá la escorrentía al pasar por las "m" celdas. Para el intervalo de tiempo fijado, la escorrentía se irá desplazando a lo largo de todas las celdas de la cuenca vertiente, salvo en la celda correspondiente al aforo en donde se va acumulando toda la escorrentía sin ser evacuada. Para la dirección del flujo se considera que el agua de una celda se desplaza a la vecina (8 contiguas posibles) que está a menor altitud, y que toda la escorrentía directa generada o previamente acumulada se desplazará a lo largo de las celdas que están situadas aguas abajo según la velocidad asignada a cada celda. Para completar el modelo, también son necesarios los mapas de los números de Manning, el de situación de la red hidrográfica, y el que delimita la cuenca.

Uno de los supuestos metodológicos fundamentales para la programación es la creación de una matriz de altitudes ordenadas, que una vez generada para el MDE considerado no es necesario de

nuevo su creación (el resultado se graba en dos ficheros con el nombre del fichero del MDE más las extensiones X e Y). Esta matriz de altitudes ordenadas, presenta las altitudes representativas de todas las celdas, ordenadas desde la mayor a la menor. Como la escorrentía se va desplazando a lo largo de las celdas del modelo *raster*, es necesario empezar desde la celda más baja a la más elevada, de forma que en el intervalo de tiempo considerado siempre se tendrá registrado, en las diferentes celdas, cuánta escorrentía hay como consecuencia de la precipitación producida en dicho intervalo de tiempo, y cuánta hay de la desplazada previamente hasta dicha celda procedente de celdas superiores (Figura 3). El proceso de simulación del movimiento de la escorrentía a intervalos de tiempo constantes habrá que aplicarlo reiteradamente tantas veces como celdas haya en la cuenca vertiente, y como intervalos de tiempo se hayan fijado en elmodelo.

La escorrentía acumulada durante el tiempo "T" en la celda más baja (l,q. Celda 1), suponiendo que la escorrentía se desplaza en el intervalo de tiempo fijado una distancia correspondiente a dos celdas, será la generada en dicha celda más la de todas aquellas celdas que vierten a la celda 1. A la celda 1 llegará la escorrentía de las celdas 2, 3, 4, 5, 7, 8, 11, 15. El proceso se inicia en la celda más ba-

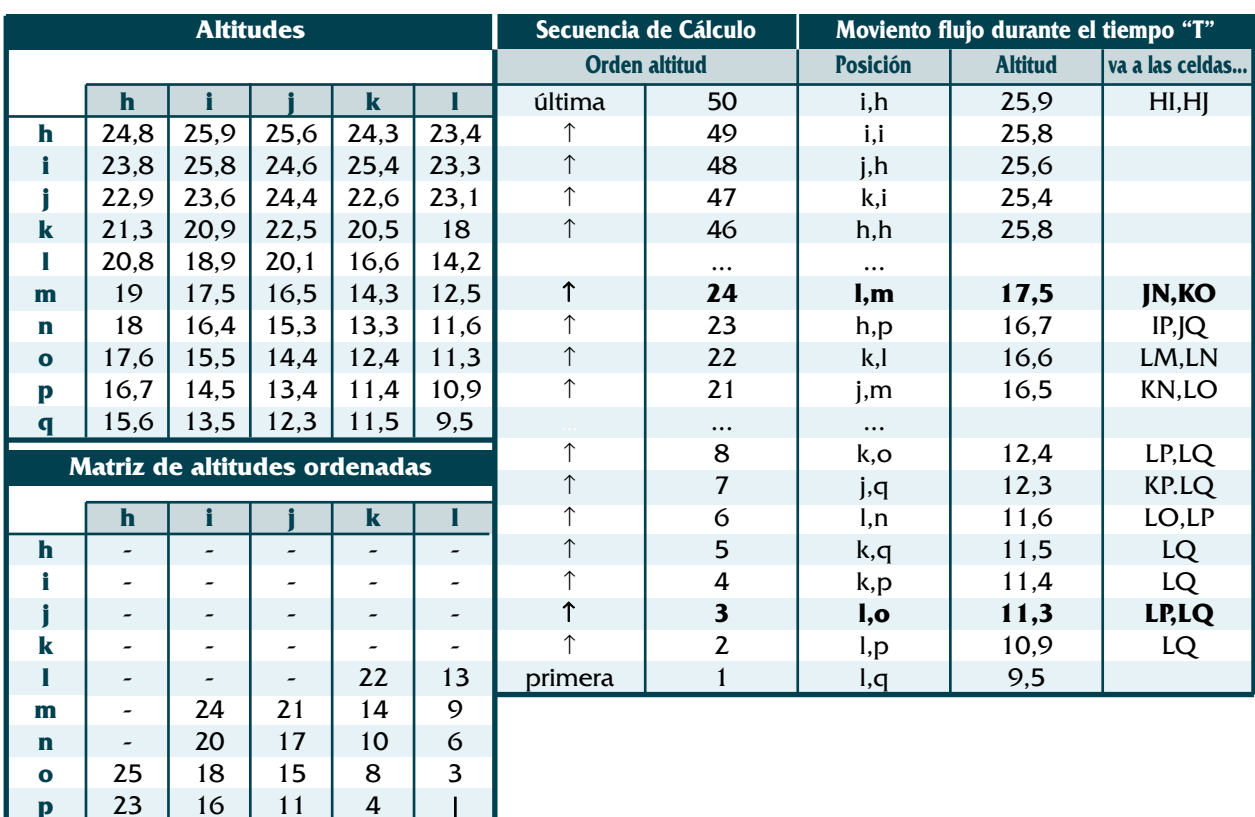

ja y se acaba en la más elevada. Al final se tendrá en cada celda la escorrentía generada o acumulada en el intervalo constante de tiempo fijado.

7

5

# **MANEJO DEL PROGRAMA HIDROGIS**

**p q**

19

12

En la pantalla de inicio del programa HIDRO-GIS es necesario indicar el directorio de trabajo en donde estarán todos los ficheros con los mapas necesarios para correr el modelo, y el fichero "PPT.igf". Una vez indicado el directorio de trabajo se deben añadir ("Add") los nombres de los ficheros necesarios. Así mismo, es necesario indicar el tiempo ("Time interval (sec)"), en segundos, según el cual se van obteniendo los resultados.

Todos los mapas *raster* necesarios para la modelización deben ser generados y documentados por medio del programa IDRISI. Los mapas creados para correr el modelo son las siguientes:

Moddig.img: mapa con el modelo digital de elevación. En cada una de las celdas del fichero *raster* se indica la altitud en metros.

Cuenca.img: mapa con la cuenca delimitada. Las celdas del fichero *raster* tienen el valor 0 si están fuera de la cuenca vertiente y 1 si están dentro de la cuenca.

Figura 3. Esquema del modelo aplicado. Ejemplo.

Numscsi.img: mapa con el valor correspondiente al número de curva, SCS. Habrá que considerar las condiciones precedentes de humedad.

Rios.img: mapa en el que se representa la red hidrográfica previamente digitalizada. Al río se le asigna un valor de 1, y a las celdas que no son ocupadas por la red hidrográfica el valor 0.

Manning.img: mapa en el que se indica en cada celda el número de Manning necesario para la estimación de la velocidad.

PPt.igf: fichero en formato texto en DOS, en el que se indica el número de mapas de precipitación que reproducen el evento, y el nombre de los mapas *raster* creados en los diferentes intervalos de tiempo representativos de la distribución espacial de las precipitaciones (en el lapso de tiempo fijado, de forma que habrá tantos mapas como intervalos se hayan definido en función de la duración del evento a analizar) Después del último mapa con la precipitación horaria se deben incluir varios mapas con precipitación cero para que el modelo siga corriendo, y haya suficiente tiempo para evacuar toda la escorrentía generada. Por ejemplo, para una precipitación de dos horas de duración podría tener la forma:

Preh1h2.img Preh2h3.img Pre0001.img **(3)**

Los resultados se obtendrán según los intervalos de tiempo asignados, obteniendo tantos mapas resultado como mapas de precipitación se hayan introducido, volcándolos directamente en IDRISI. En sus celdas aparecen los valores de escorrentía (mm), de forma que se puede visualizar tanto la escorrentía en el aforo (celda de salida), como en cualquier celda de la cuenca vertiente. Para obtener, en este ejemplo, la escorrentía en m<sup>3</sup>/s habrá que considerar el área de la celda y dividir por 3600 s (se supone así que la escorrentía se reparte uniformemente a lo largo de toda la hora).

## **OBTENCIÓN DE LA INFORMACIÓN NECESARIA PARA LA MODELIZACIÓN**

### **Capas de información**

El modelo presentado trabaja con capas de información en formato *raster* de forma que antes de correr el programa se deben confeccionar todos los mapas necesarios para implementar el modelo. Para poder superponer y operar con las distintas capas necesarias, deberán tener todos los mapas *raster* el mismo número de filas y de columnas. En nuestro caso, se ha tomado un tamaño de celda de 60 x 60 m; en consecuencia, considerando que el mapa queda delimitado por las coordenadas X (417375, 426735 m) e Y (4515731, 4523351 m), se contabiliza un total de 156 x 127 celdas. Los mapas a elaborar son los de: elevaciones, límites de la cuenca vertiente, número de curva, red hidrográfica, números de Manning, y precipitaciones.

### **Mapa de elevaciones**

Para la obtención de la información espacial necesaria para la generación del modelo digital de elevación MDE se ha realizado una digitalización manual de las curvas directoras, que presentan una equidistancia de 25 m, y se han digitalizado diversos puntos correspondientes a hitos del mapa topográfico y puntos de corte de las curvas de nivel con la red hidrográfica (Mapa Topográfico de la Comunidad de Madrid 1:10000. Oficina de Planeamiento Territorial. CAM, 1988). Para la digitalización manual se ha empleado el SIG PC-ARC/INFO (ESRI, 1989) creando dos coberturas, una lineal y otra puntual, en formato vectorial que posteriormente se transformará en un formato importable y utilizable desde el SIG IDRISI. A continuación, se realiza la superposición de las dos capas generadas con el fin de aumentar la densidad de muestreo y obtener una mejor interpolación.

Después del filtrado, el paso siguiente a realizar es la fase de verificación. Esta etapa permite conocer el error medio general del MDE creado por medio de un indicador de la precisión del modelo, que permita la comparación de una serie de puntos con altitudes conocidas (verdad terreno), con sus correspondientes en el MDE generado. Eastman et al. (1993) sugiere el uso del error cuadrático medio, RMS. Su aplicación al MDE generado aporta valores que están dentro de los parámetros de RMS y error máximo admisible establecidos (Eastman et al., 1993; y Barredo y Bosque, 1996). También habrá que tomar precaución para que no aparezcan áreas endorréicas que impidan en el modelo el movimiento del flujo de escorrentía.

La pendiente del terreno tiene la suficiente entidad en las cuencas de montaña como para condicionar al flujo superficial a seguir unos caminos determinados (Robredo y Mintegui, 1994). Así, el mapa de altitudes tiene gran importancia pues es el mapa que va a permitir calcular la pendiente de cada celda y la velocidad del flujo de escorrentía mediante la formulación de Manning.

### **Mapa de la cuenca vertiente**

Es necesario delimitar adecuadamente la cuenca vertiente para diferenciar las celdas sobre las que se va a operar. La delimitación de la cuenca vertiente a la estación de aforo, que nos aporta los volúmenes de escorrentía, se obtiene automáticamente mediante el SIG (instrucción WATRSHED).

### **Mapa del número de curva**

Para la generación del mapa del número de curva se realiza una superposición del mapa de grupos hidrológicos del suelo y del mapa de tipos de cubierta del suelo (instrucción OVERLAY) de forma que se delimitan las diferentes subunidades del complejo suelo-cubierta vegetal.

La información necesaria para generar el mapa de grupos hidrológicos del suelo se ha tomado del mapa de suelos de la Comunidad de Madrid a

escala 1:50000 (Mapa de Edafología. CAM, Consejería de Medio Ambiente y Desarrollo Regional, 1995), y de la fotointerpretación y trabajo de campo. Dicho mapa se ha digitalizado, mediante PC ARC/INFO (ESRI,1989), y convertido a *raster* para su manipulación.

Se han identificado tres grupos hidrológicos en la cuenca vertiente a estudio. El grupo B caracteriza los suelos diferenciados por su textura franco-arenosa y mediana profundidad; el grupo C, los suelos que ofrecen poco drenaje interno al presentar un estrato impermeable que dificulta la infiltración; y el grupo D, los suelos que presentan un escurrimiento máximo al estar la roca próxima a la superficie. Los suelos del grupo B ocupan la mayor parte de la superficie de la cuenca vertiente, un 79,6%. El grupo D, que ocupa un 17,9 % de la superficie, caracteriza los suelos poco profundos con contacto lítico, o cuando la roca aflora en la superficie, de la zona noroeste de la cuenca vertiente (cumbres de Peñalara). El grupo C, que ocupa un 2,5 % de la cuenca, se sitúa en la Cabeza Mediana en el norte de la cuenca vertiente al presentar una combinación de suelos poco profundos y con contacto lítico próximo a la superficie.

Para la realización del mapa de tipos de cubierta del suelo se ha tomado la información de las hojas 483 y 508 del Mapa Topográfico de la Comunidad de Madrid a escala 1:10000 (CAM, Consejería de Política Territorial. 1991). Al igual que en el anterior caso se digitalizó y transformó a *raster*.

Los tipos de cubierta de suelo son tres: 1) masa forestal espesa de coníferas, identificada por el método del número de curva como bosque bueno, que ocupa un 59,54 % de la superficie, 2) masa de matorral y pradera, identificado en el método del número de curva como pastizal bueno, que ocupa un 37,64 % de la superficie; y 3) una mezcla de ambos tipos que ocupa el 2,82 % restante.

Para que en la operación de superposición necesaria para realización del mapa del número de curva no haya números iguales, cada clase de las variables usos y tipos de suelos se reclasificó previamente (instrucción RECLASS) asignando a cada identificador un número primo (Ferrer et al., 1995). El mapa resultante se volvió a clasificar asignando el correspondiente número de curva a su biunívoco producto de números primos. Los diferentes números de curva (para condiciones medias de humedad) se indican en la tabla 1.

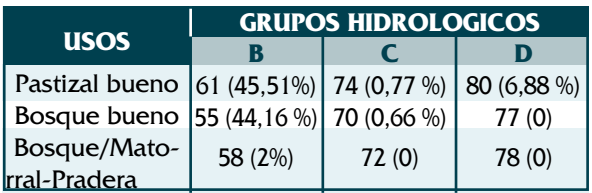

Tabla 1. Números de curva para condiciones medias de humedad, y porcentajes de superficie ocupada por cada uno de los valores. Fuente: Soil Conservation Service.

El número de curva obtenido para condiciones medias de humedad se puede modificar fácilmente para otras condiciones antecedentes de humedad (asignando una condición I, menor escorrentía que II, o III, mayor escorrentía que II) aplicando las formulaciones de Ponce y Hawkins (1996):

 $CN_I = (CN_{II}) \cdot (2,281-0,01281 \cdot CN_{II})^{-1}$ ;  $r = 0,998$  (3)  $CN_{III} = (CN_{II}) \cdot (0.427 + 0.00573 \cdot CN_{II})^{-1}$ ;  $r = 0.997$  (4)

Los valores agregados del número de curva, obtenidos como medias ponderadas según la superficie, para la cuenca vertiente son de 39,98  $(CN_1)$ , 59,76 ( $CN_{\text{II}}$ ) y 77,66 ( $CN_{\text{III}}$ ).

En Ponce y Hawkins (1996) se destacan algunas desventajas del método del número de curva SCS. Según estos autores, el método es muy sensible al valor obtenido del número de curva y a la aplicación de las antecedentes condiciones de humedad. Pilgrim y Cordery (1993) señalan también la sensibilidad del método a la correcta modelización de la humedad previa del suelo, y la conveniencia de calibrar los número de curva para la zona de aplicación. Francés y Benito (1995) en su aplicación del modelo PALANCIA obtienen malos resultados al corregir las condiciones precedentes de humedad en función de la precipitaciones de los últimos cinco días.

Por este motivo, y aprovechando las facilidades de cálculo que aportan para la calibración los SIG, previa a la aplicación del modelo se ha calculado para el evento considerado cuál es el estado de humedad antecedente que mejor resultado de volumen de escorrentía total aporta. Obteniendo el mejor resultado con una condición de humedad II. Se aprovechan así las ventajas del uso de los SIG que permite realizar modificaciones con el fin de ajustar y calibrar rápidamente los modelos.

Se refleja en la figura 4 el mapa del número de curva generado para una condición de humedad media.

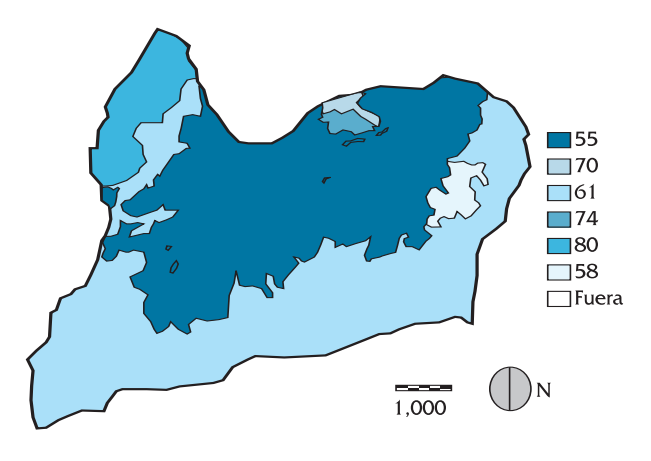

Figura 4. Mapa del número de curva. Condición de humedad II.

# **Mapa de la red hidrográfica**

Para la obtención de la información espacial necesaria para la generación del mapa de red hidrográfica se ha realizado una digitalización manual de los ríos y arroyos de la cuenca (Mapa Topográfico de la Comunidad de Madrid 1:10000. Oficina de Planeamiento Territorial, CAM, 1988). De esta forma, se crea en el SIG vectorial una cobertura lineal, que posteriormente se exporta al SIG *raster*. La red hidrográfica se ha delimitado para poder diferenciar el diferente comportamiento de la circulación del agua de escorrentía en las laderas y los cauces, y para dar salida al agua de escorrentía cuando se produzcan dudas sobre cuál será la dirección que va a tomar el flujo de escorrentía en su desplazamiento si hubiera dos celdas contiguas a igual altitud.

#### **Mapa de los números de Manning**

El volumen de agua se distribuye a través de las celdas en función de la velocidad que lleva el flujo en cada una de ellas. Para su consideración se supone que el movimiento en cada celda es uniforme y empleamos para su estimación una formulación como es la expresión de Manning. En consecuencia, adquiere una especial importancia en la modelización espacio-temporal la asignación adecuada de las velocidades de desplazamiento de la escorrentía en las diferentes celdas que van a estar en función de los valores del número de Manning asignados. Se han probado diferentes valores que aparecen en la bibliografía de números de Manning resultando que los valores que mejor resultado han aportado de tiempo de crecida son los números de Manning 0,1 para los ríos y 0,6 para las laderas. El mapa se ha obtenido utilizando el mapa de la red hidrográfica reclasificando previamente los identificadores mediante la instrucción RECLASS de IDRISI.

### **Mapa de precipitación**

La simulación de la variación espacial de la precipitación no es tarea fácil al tener que considerar numerosos factores y al tener poca densidad de observatorios con pluviómetro, que proporcionan la precipitación en veinticuatro horas, y menor densidad aún de observatorios con pluviógrafo, que permiten la obtención de intensidades horarias y la caracterización del episodio de lluvia. El problema se agrava al considerar episodios de lluvia aislados, especialmente los tormentosos, que se caracterizan por su distribución espacial errática y la poca extensión superficial que afectan. Con el fin de estimar, de alguna forma, la natural variación de las precipitaciones en la cuenca vertiente se han obtenido mapas de precipitaciones durante el evento analizado tomando los datos de precipitación de los observatorios de Rascafría y Navacerrada. El método aplicado tiene en cuenta el carácter especialmente orográfico de las precipitaciones en España, de forma que el mapa *raster* de precipitación se obtiene considerando la precipitación de Navacerrada, la de Rascafría, y la diferencia de altitud entre ambos. A este respecto se ha desechado la aplicación de un gradiente que considere el efecto del incremento altitudinal de las precipitaciones en la cuenca del río Lozoya, al tratarse de valores de precipitaciones diarias y no responder éstas a dicho gradiente.

Para aplicar el modelo se deben crear tantos mapas de precipitaciones como intervalos de tiempo se hayan definido para modelizar la distribución temporal de la escorrentía.

### **APLICACIÓN DEL PROGRAMA HIDROGIS**

Para la aplicación del programa se ha elegido el episodio de lluvia ocurrido los días 13-14 de junio de 1992, al existir en dicha fecha limnigrama en la Confederación Hidrográfica del Tajo, Ministerio de Medio Ambiente. Para confeccionar el hidrograma se deben transformar los niveles en caudales mediante la tabla de gastos que aporta el equivalente altura-caudal. Para la separación del caudal base se ha adoptado el método simplificado propuesto por Llamas (1993). Según este método se prolonga la curva de escorrentía antes del aguacero hasta el punto de corte con la vertical al caudal máximo (punta de crecida), después se une el punto resultante con el punto final de la escorrentía superficial que se identifica al aparecer marcado por una ligera inflexión de la curva de descenso.

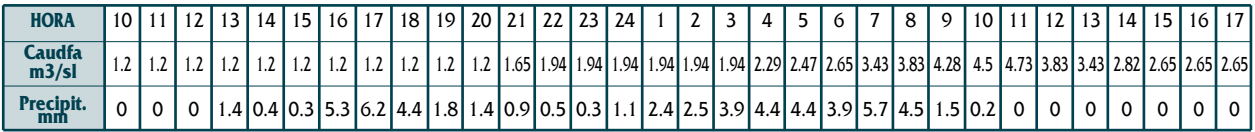

Tabla 2. Datos de precipitación y caudales registrados durante el evento del 13/14 -VI-1992. Fuente: INM y Confederación Hidrográfica del Tajo.

Los dos observatorios cercanos a la cuenca vertiente son el completo de Navacerrada (2-462), y el pluviométrico de Rascafría (3-105). Todos los datos necesarios para el análisis se han obtenido en el INM (Instituto Nacional de Meteorología, Ministerio de Medio Ambiente). En la tabla 2 se expresan los datos de precipitación en el observatorio de Navacerrada (INM) y de caudales (Confederación Hidrográfica del Tajo) registrados durante las 10-24 horas del día 13 de junio y las 0-17 horas del día 14 de junio de 1992.

El proceso más lento es el de generación de la matriz de altitudes ordenadas ModdigX y ModdigY que tarda, aproximadamente, unos dos días. Una vez generada esta matriz y una vez introducidos en la pantalla inicio los mapas necesarios para correr el programa, el tiempo de ejecución aproximado, utilizando un ordenador personal Pentium 166 32 RAM, es de 20 horas (con 28 mapas de precipitación).

En la figura 5 se refleja las curvas del hidrograma real frente al obtenido al aplicar el programa HIDROGIS para el evento ocurrido en los días 13 y 14 de Junio de 1992. Comparando los datos de caudales simulados con el modelo con los observados se ha obtenido un coeficiente de correlación r<sup>2</sup> de 0,79, lo que indica que la estimación del caudal punta y del tiempo de crecida es buena.

### **CONCLUSIONES.**

Para la modelización de la variabilidad espacio-temporal de la escorrentía es necesario la simulación del desplazamiento en combinación con su velocidad, lo que hace necesario la utilización de un programa informático que haga factible la automatización. Con este fin, se ha desarrollado un programa en entorno windows cuyos resultados se obtienen directamente en forma de mapas *raster* compatibles con el SIG IDRISI de forma que los resultados sean fácilmente visualizables y manejables con dicho SIG.

El programa permite obtener en IDRISI diferentes mapas de escorrentía donde se pueden visualizar los valores de escorrentía en cada una de las celdas en el tiempo considerado, lo que permite diferenciar hidrológicamente la cuenca vertiente. El modelo distribuido aquí desarrollado proporciona información sobre el desplazamiento de la escorrentía a lo largo de la cuenca vertiente y, en consecuencia, permite la confección del hidrograma, que hace posible la estimación del caudal máximo para un evento determinado.

Por su facilidad de ejecución y calibración, y al estimar la distribución espacial y temporal de la escorrentía y los caudales punta, el modelo automatizado HIDROGIS supone una alternativa y un complemento a los modelos que actualmente se utilizan.

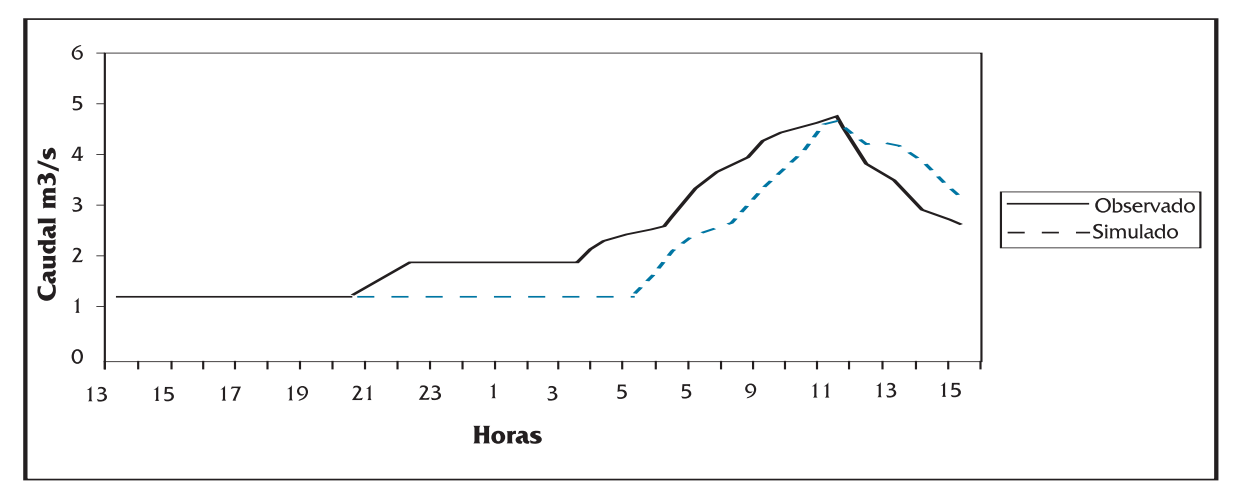

Figura 5. Comparación del hidrograma observado y simulado 13/14-VI-1992

### **AGRADECIMIENTOS**

Este trabajo se ha realizado en el marco del proyecto financiado por la Universidad Politécnica de Madrid *Modelización de sistemas hidrológicos en pequeñas cuencas vertientes mediante sistemas de información geográfica* (A9701) de la OTT-UPM. También quisieramos agradecer al CEDEX, y a la Confederación Hidrográfica del Tajo (Ministerio de Medio Ambiente) su atención y amabilidad al aportar los datos aplicados.

### **LISTA DE SIMBOLOS**

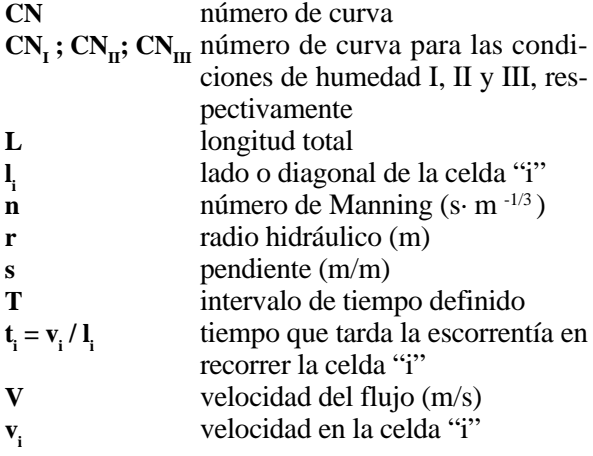

### **REFERENCIAS**

- Barnes, H.H. (1967). Roughness Characteristics of Natural Channels. U.S. Geological Survey Water Supply Paper 1899.
- Barredo, J.I. y Bosque, J. (1996): Delimitación de unidades homogéneas del relieve a partir de un modelo digital de elevaciones. Estudios Geográficos. LVII, nº 225. Madrid.
- Eastman, J.R., Kyem, P.A.K., Toledano, J. y Jin, W. (1993). GIS and Decision Making. UNITAR. Explorations in Geographic Information Systems Technology. Volume 4. UNITAR European Office. Suiza.
- Eastman, J.R. (1997). IDRISI for Windows. Version 2.0. Clark Labs for Cartographic Technology and Geographic Analysis. Clark University. Worcester. EE.UU.
- Engman, E.T. (1986). Roughness coefficients for routing surface runoff. Journal of Irrigation and Drainage Engineering 112 (1). p. 39-53.
- ESRI (1989). PC-ARC/INFO. Environmental Systems Research Institute. Inc. EEUU.
- Ferrer, M.; Rodriguez, J. y Estrela, T. 1995. Generación Automática del Número de Curva con Sistemas de Información Geográfica. Ingeniería del Agua. Vol. 2. Nº 4. p. 43-58.
- Francés, F. y Benito, J. 1995. La Modelación Distribuida con Pocos Parámetros de la Crecidas. Ingeniería del Agua. Vol. 2. Nº 4. p. 7-24.
- Llamas, J. (1993). Hidrología General. Principios y Aplicaciones. Servicio Editorial del País Vasco.
- Meijerink, A.M.J.; Brouwer, H.A.M.; Mannaerts, C.M. y Valenzuela, C.R. 1994. Introduction to the use of Geographic Information System for practical hydrology. UNESCO-International Hydrological Program y International Institute for Aerospace Survey and Earth Sciences (ITC). Publicación Nº. 23. Holanda.
- Pilgrim, D.H., y Cordery, I. (1993). Flood Runoff. In Handbook of hydrology. D.R. Maidment, ed., McGraw-Hill, Inc.
- Ponce, V.M. y Hawkins, R.H. (1996). Runoff curve number: has it reached maturity?. Journal of hydrologic engineering. 1 (1). 11-19.
- Robredo, J.C. y Mintegui, J.A. 1994. Diseño de un modelo distribuido elemental para el análisis del comportamiento hidrológico de una cuenca vertiente. Ingeniería del Agua. Vol. 1. Nº 4. p. 79-100.
- SCS. Soil Conservation Service. (1984). Engineering Field Manual for Conservation Practices. Fourth Printing. Chapter 2. Estimating Runoff.